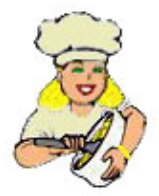

## [œufs aux Haricots](http://fr.ml.md/�ufs-aux-haricots-vt109)

Fasulyeli Yumurta

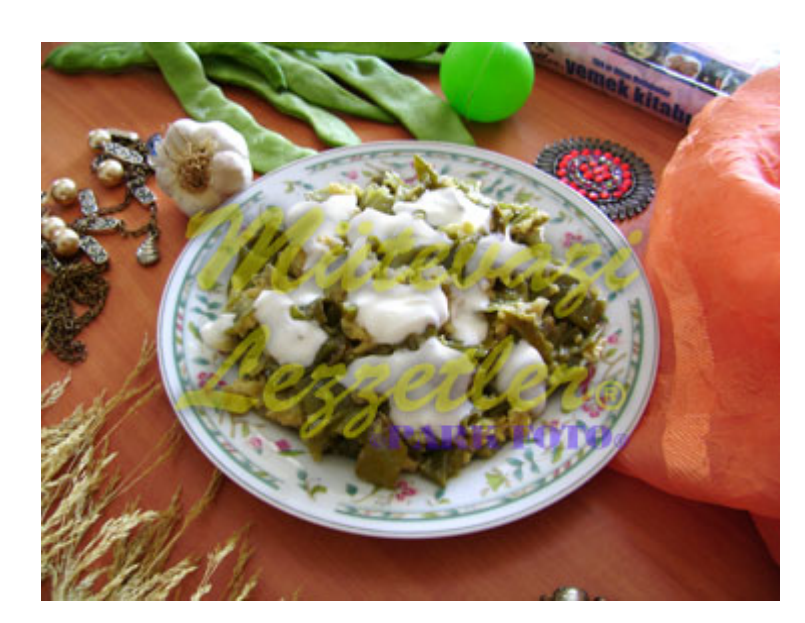

3 œufs ½ kilos d'Haricots verts 1 oignon haché finement

- 4 gousses d'ail
- 1 tasse de yaourt
- 1 tasse à thé d'huile végétale
- 1 cuillère à café de sel
- 1 cuillère à café de poivre noir

# Nettoyez les haricots et laissez bouillir dans l'eau peu salée jusqu'à la cuisson.

# Laissez griller l'oignon dans l'huile végétale.

# Rajoutez les haricots bouillis sur les oignons grillés, puis tournez quelque fois.

# Fouettez les œufs dans un bol.

# Rajoutez les œufs dans le mélange d'haricots. Mélangez sur une température moyenne jusqu'à que les œufs soient cuit. Rajoutez du poivron noir et du sel puis retirez du four.

# Fouettez le yaourt, rajoutez les ails puis mélangez.

# Prenez les œufs aux haricots sur une assiette, versez le yaourt aux ails puis servez.

N-B : Veillez à ce que les haricots soient tièdes ou chaud pendant le service.

© ml.md (Français) Recette #: 109 | Nom de la recette: œufs aux Haricots | l'Histoire : 03.04.2025 - 07:30